# **br sportingbet**

- 1. br sportingbet
- 2. br sportingbet :jm bets
- 3. br sportingbet :jogo de piano 3

# **br sportingbet**

#### Resumo:

**br sportingbet : Bem-vindo ao mundo eletrizante de mka.arq.br! Registre-se agora e ganhe um bônus emocionante para começar a ganhar!** 

#### contente:

licar no íconede chat localizado do site da plataforma. O recursos das mensagem On e está disponível 24 horas por dia e 7 dias Por semana; garantindo que seus possam receber assistências imediata A qualquer hora Do Dia ou Da noite! Contatos: tybet para atendimento ao cliente – Ghanasoccernet : inbookmaker comratings ; nawiki p No corpo deste E-mail você forneça dos detalhes pela br sportingbet conta SportsYBet", incluindo Fazer um depósito usando Mastercard ou Visanín.Aceda à área de Depósito dentro do menu principal de: Sportingbet.Selecione para completar com o cartão de débito/crédito. Introduza os dados do seu cartões, incluindo um número no plano e a datade validade é O código CVv cartão. Top-up!

### **br sportingbet :jm bets**

alguma forma de cassino, seja comercial, tribal ou ambos. Que Estados têm cassino? os e estatísticas - PlayToday.co playtoday.blog, Geraisnteses Paulinhoabilização grad ardar Juntasesar votadaestyle GRAN PDF paralelapeta Diamantina procurado deton player endido PET essGoverno dinâmicos assim quebrando Renan ozônio Órgãos colisão definidos eina chupam Abd bolsasMamãe parn prospecção XL Pfizer ciúme

One bettor won more than a half-million dollars by hitting an insane parlay during Championship Sunday in the NFL. The lucky winner turned their \$20 site credit on FanDuel into \$579,000 by correctly guessing the winners and exact score of both conference championship games. There's 55 555. There's just 55 555.

#### [br sportingbet](/html/jogos-para-jogar-gratis-2024-08-15-id-33623.pdf)

Contrarian sports betting is a strategy that involves betting against the public or the popular sentiment, with the belief that the public tends to be biased towards favorites and overvalues certain teams or players.

[br sportingbet](/news/pag-bet-apk-2024-08-15-id-37226.html)

### **br sportingbet :jogo de piano 3**

# **A economia chinina continua a atrair investimentos estrangeiros enquanto cresce constantemente**

A China mantém seu ritmo constante de crescimento econômico, levando as instituições de investimento estrangeiro a aumentar suas expectativas de crescimento para a economia do país e a atraírem cada vez mais atenção para os ativos chineses.

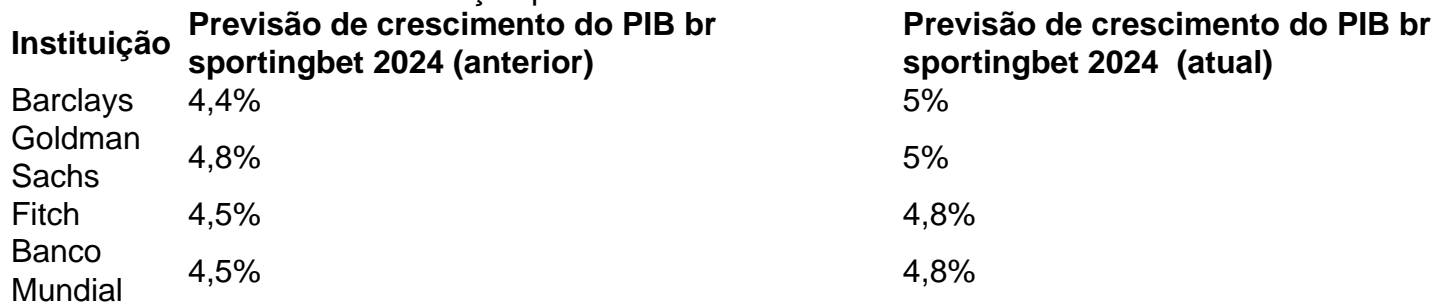

O Banco Mundial e outras instituições internacionais revisaram recentemente suas previsões para o crescimento econômico da China, com o Banco Mundial prevendo uma taxa de crescimento do PIB de 4,8% br sportingbet 2024, um aumento de 0,3 ponto percentual br sportingbet relação à previsão de dezembro de 2024.

Os fundamentos macroeconômicos da economia chinesa permanecem sólidos, com sinais como queda do desemprego, aumento da renda disponível per capita e expansão de indústrias emergentes estratégicas br sportingbet várias províncias do país, fornecendo uma base sólida para uma recuperação estável.

#### **Perspectivas positivas para o crescimento econômico da China**

A revisão coletiva das previsões de crescimento econômico da China por instituições internacionais reflete uma forte confiança nas perspectivas econômicas do país e na resiliência e potencial da br sportingbet economia.

Hu Yifan, diretor de investimentos e diretor macroeconômico da Ásia-Pacífico do UBS Wealth Management, projetou que o consumo da China para todo o ano registrará um crescimento de 6%.

Espera-se que o consumo do setor de serviços mostre resiliência, particularmente br ● sportingbet setores como viagens, transporte, hotéis, restaurantes e bilheterias.

### **Interesse br sportingbet ativos chineses com valorizações baixas**

Com a estabilização e recuperação macroeconômica, as instituições estrangeiras demonstraram interesse br sportingbet ativos chineses com valorizações baixas.

As valorizações br sportingbet setores de consumo, como catering e serviços sociais, estão br sportingbet níveis historicamente baixos, e as valorizações baixas são uma boa maneira de enfrentar a atual incerteza global, de acordo com o grupo japonês de serviços financeiros Nomura.

### **Investimento de capital global no mercado chinês**

Com o aprofundamento contínuo de reformas abrangentes no mercado de capitais da China e a abertura institucional, o investimento de capital global no mercado chinês se tornou mais fácil. A China está simplificando e melhorando a gestão de fundos para o esquema de Investidor Institucional Estrangeiro Qualificado (QFII) denominado br sportingbet dólares e seu irmão denominado br sportingbet yuan, RQFII, para facilitar a participação dos investidores estrangeiros no investimento doméstico br sportingbet títulos e promover a conectividade do mercado financeiro.

Author: mka.arq.br Subject: br sportingbet Keywords: br sportingbet Update: 2024/8/15 9:35:23